# **Kartenleser pcsc | Schnittstelle**

Schnittstelle zu einem Kartenleser, für den ein PC/SC Gerätetreiber installiert ist.

AMPAREX kann mit verschiedenen Chipkartenleser umgehen. Um diese nutzen zu können, muss zuerst die Herstellersoftware (Gerätetreiber) auf Ihrem Betriebssystem installiert werden. Anschließend richten Sie diese Schnittstelle in AMPAREX ein.

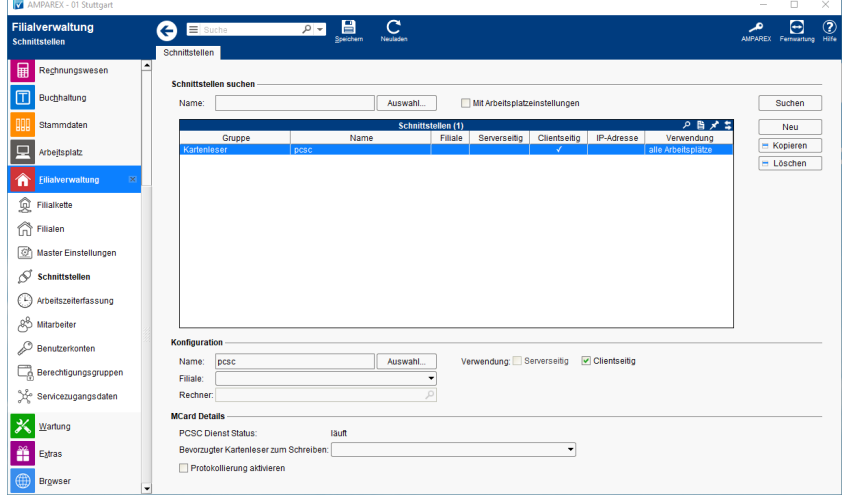

#### **Schnittstellen suchen**

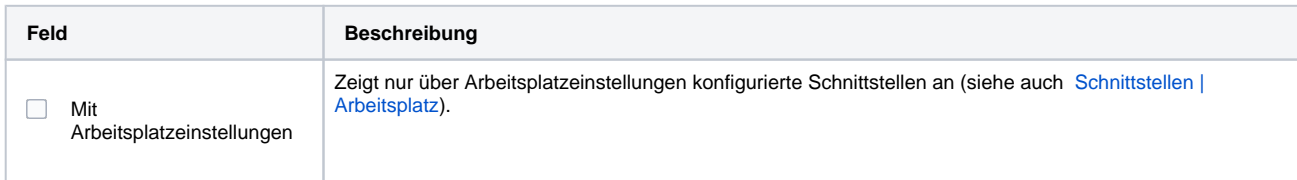

#### **Konfiguration**

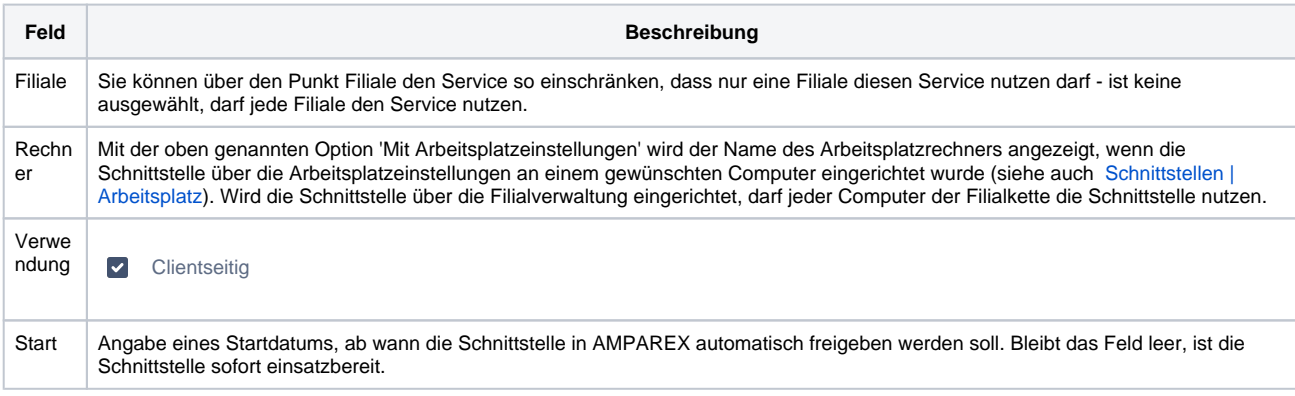

### **MCARD Details**

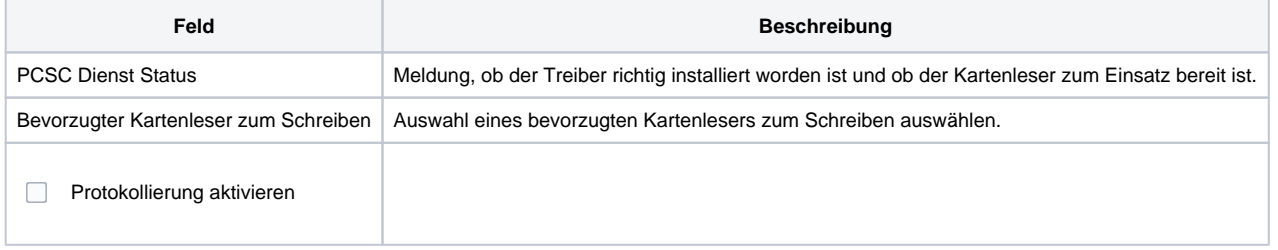

## Siehe auch ...

[Kartenleser | Schnittstellen](https://manual.amparex.com/display/HAN/Kartenleser+%7C+Schnittstellen)

# **Kartenleser pcsc | Schnittstelle**